# **ESTIMATIVA DA INCERTEZA PELO MÉTODO MONTE CARLO: COMPARAÇÃO ENTRE DIFERENTES PROCEDIMENTOS DE CÁLCULO**

*Gesner Nery*<sup>1</sup> *, Ricardo Kalid*<sup>2</sup>

<sup>1</sup> Universidade Federal da Bahia(UFBA), Salvador, Brasil, [gsnrnr@hotmail.com](mailto:gsnrnr@hotmail.com) <sup>2</sup> Universidade Federal da Bahia(UFBA), Salvador, Brasil, [kalid@ufba.br](mailto:kalid@ufba.br)

**Sumário:** Foi realizada uma comparação do método sugerido pelo GUM para a avaliação da incerteza pelo método de Monte Carlo com um método proposto. No método proposto é utilizado a PDF dos dados e métodos numéricos, enquanto que pelo GUM usa-se a CDF. Os resultados mostram que as diferenças são pequenas, embora o método proposto tenha um custo computacional mais elevado.

**Palavras-chave:** Monte Carlo. Incerteza. Métodos numéricos.

### **1. INTRODUÇÃO**

 A estimativa da incerteza de uma medição é importante para se saber o quão confiável é o resultado de uma medição tendo aplicação na indústria, no comércio e em pesquisas científicas. O método clássico, no qual a incerteza é dada pelo produto da incerteza padrão combinada pelo fator de abrangência, precisa atender várias hipóteses (normalidade das variáveis e das incertezas, quase-linearidade). Por outro lado a estimativa da incerteza pela simulação de Monte Carlo não necessita dessas hipóteses, o que torna esse método mais geral. Ao usar a simulação de Monte Carlo, a incerteza é o menor intervalo que contém o valor base da medição e cuja área delimitada pela função densidade de probabilidade (PDF) dos dados da medição, dentro desse intervalo, é igual ao nível de confiança estabelecido a priori.

 O primeiro suplemento do Guia para Expressão da Incerteza de Medição (GUM) [1] introduz recomendações para a implementação do método Monte Carlo na estimativa da incerteza em medições, que usa a função densidade cumulativa inversa (i-CDF) do mensurando.

 O método heterodoxo proposto nesse artigo utiliza a PDF dos dados e métodos numéricos para a obtenção do intervalo de confiança, podendo ser utilizado quando PDF esteja disponível e a obtenção da i-CDF não seja confiável.

### **2. OBJETIVO**

O objetivo desse artigo é comparar o método de obtenção do intervalo de confiança sugerido no primeiro suplemento do GUM, com o método heterodoxo proposto, que usa a função densidade de probabilidade (PDF), para o método de Monte Carlo.

#### **3. MÉTODOS**

O método desenvolvido na pesquisa utiliza a uma estimativa da PDF dos dados de uma medição para obter o menor intervalo. Para estimar a PDF seguiram-se as seguintes etapas:

(a) construiu-se um histograma com  $\sqrt{n}$  barras, sendo n o número de dados; e utilizou-se o comando SPLINE existente no MATLAB®, os valores de x considerados para o comando foram os x centrais das barras do histograma e os valores de y foram os valores de correspondentes a cada barra.

(b) A partir da estimativa da PDF dos dados, doravante f(x), e de maneira a obter o menor intervalo, foram usados os multiplicadores de Lagrange sendo a função objetivo dada pela equação 1:

$$
g(a,b) = b - a \tag{1}
$$

 Sendo "b" e "a" os limites superior e inferior, respectivamente, a função g representa o tamanho do intervalo e deve ser minimizada. A função restritiva é dada pela equação 2:

$$
p = \int_{a}^{b} f(x) dx \tag{2}
$$

 Sendo p o nível de confiança, com o uso dos multiplicadores tem-se a equação 3.

$$
\Lambda(a,b,\lambda) = g(a,b) - \lambda \cdot \left(\int_a^b f(x) dx - p\right) \tag{3}
$$

Fazendo as derivadas de  $\Lambda$  se igualarem a zero chega-se ao sistema de equações 4.

$$
\begin{cases}\n\frac{\partial \Lambda}{\partial a} = -1 - \lambda \cdot \frac{\partial (\int_a^b f(x) dx - p)}{\partial a} = 0 \\
\frac{\partial \Lambda}{\partial b} = 1 - \lambda \cdot \frac{\partial (\int_a^b f(x) dx - p)}{\partial b} = 0 \\
\frac{\partial \Lambda}{\partial \lambda} = \int_a^b f(x) dx - p = 0\n\end{cases} (4)
$$

 Tem-se pelo segundo teorema fundamental do cálculo mostrada na equação 5.

$$
\int_{a}^{b} f(x) = F(b) - F(a) \tag{5}
$$

 Sendo F(x) a função antiderivada de f(x), fazendo a substituição o sistema fica demonstrado pelo sistema de equações 6.

$$
\begin{cases}\n-1 - \lambda \cdot \frac{\partial (F(b) - F(a) - p)}{\partial a} = 0 \\
1 - \lambda \cdot \frac{\partial (F(b) - F(a) - p)}{\partial b} = 0 \\
\int_a^b f(x) dx - p = 0\n\end{cases} \tag{6}
$$

 Fazendo as derivações, o sistema fica representado pelo sistema de equações 7.

$$
\begin{cases}\n-1 - \lambda \cdot \frac{\partial - F(a)}{\partial a} = 0 \\
1 - \lambda \cdot \frac{\partial F(b)}{\partial b} = 0 \\
\int_a^b f(x) dx - p = 0\n\end{cases} (7)
$$

 Como F(a) e F(b) são funções antiderivadas de f(a) e f(b) o sistema fica representado pelo sistema de equações 8.

$$
\begin{cases}\n-1 + \lambda \cdot f(a) = 0 \\
1 - \lambda \cdot f(b) = 0 \\
\int_a^b f(x) dx - p = 0\n\end{cases}
$$
\n(8)

 Fazendo a soma das duas primeiras equações o sistema é representado pelo sistema de equações 9.

$$
\begin{cases} \lambda. \left( f(a) - f(b) \right) = 0 \\ \int_a^b f(x) dx - p = 0 \end{cases} \tag{9}
$$

A solução para a primeira equação quando  $\lambda = 0$  não interessa. Então fazendo a divisão da primeira equação por chega-se ao sistema de equações 10.

$$
\begin{cases}\n\int_a^b f(x) dx - p = 0 \\
f(b) - f(a) = 0\n\end{cases}
$$
\n(10)

(c) Resolvendo esse sistema (3) consegue-se o menor intervalo com o nível de confiança desejado. Para resolver o sistema utilizou-se o comando FSOLVE, sendo a estimativa inicial para o intervalo aquela obtida pelo método do GUM. Para o cálculo da integral foi utilizado o método da quadratura gaussiana, no intervalo de (-1 1)] utilizando 10 pontos. Para avaliar f(x) em um ponto usou-se o comando PPVAL.

 Para desenvolver o método do GUM é necessária uma estimativa da CDF inversa dos dados da medição. No suplemento do GUM há recomendações de como fazer essa estimativa e elas foram seguidas. Com a estimativa da CDF inversa dos dados da medição e deve ser feita a construção da função h(α) representado na equação 11.

$$
h(\alpha) = G^{-1}(p + \alpha) - G^{-1}(\alpha)
$$
 (11)

Em que p é o nível de confiança e a  $\alpha$  é um valor entre 0 e 1-p. Obtendo o  $\alpha$  que minimiza a função h( $\alpha$ ) tem-se que G-1( $p+\alpha$ ) e G-1( $\alpha$ ) são, respectivamente, os limites superior e inferior do intervalo.

### **4. RESULTADOS**

 Inicialmente foi testado o procedimento para estimativa do intervalo de confiança de uma PDF conhecida, para uma variável com PDF lognormal, com média 0 e variância 1. Obteve-se neste teste um resultado praticamente igual por ambos os métodos para um nível de confiança de 95%. O menor intervalo obtido pelo método proposto foi<br>(0,026092 5,186948) e pelo Método GUM foi (0,026092 5,186948) e pelo Método GUM foi (0,026091 5,186948). A figura 1 mostra onde estão situados os extremos do intervalo de confiança obtido.

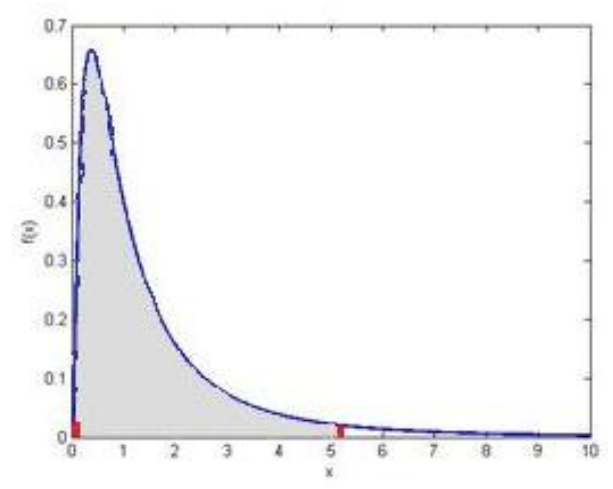

**Fig. 1. PDF lognormal com intervalo de confiança assinalado.**

 Após verificar a aplicação do método de Monte Carlo para estimar a incerteza expandida foram utilizados dados aleatórios gerados pelo comando UNIFRND, que gera dados aleatórios uniformemente distribuídos. Foram usados  $10<sup>5</sup>$ dados gerados aleatoriamente.

 Dois exemplos foram desenvolvidos, no primeiro uma variável dependente x dada pela relação hipotética apresentada na equação 12. Neste exemplo as variáveis independentes A, B, C são uniformemente distribuídos nos intervalos de (0 a 3), (-18 a 4) e (16 a 30), respectivamente. Veja a PDF de x na figura 2 e a i-CDF dessa variável é mostrada na figura 3.

 $x=\frac{A.B}{c^2}$ 

(12)

 O segundo exemplo é uma outra variável y dependente das variáveis A, B, C uniformemente distribuídos no intervalo de 1 a 2 e a relação de y é dada pela equação 13. Veja a PDF de y na figura 4 e a i-CDF dessa variável é mostrada na figura 5.

$$
y = \frac{A \cdot B}{c} \tag{13}
$$

 Utilizando o método Monte Carlo obteve-se os gráficos para a estimativa da PDF e a para a CDF inversa, nas figuras 2, 3, 4 e 5.

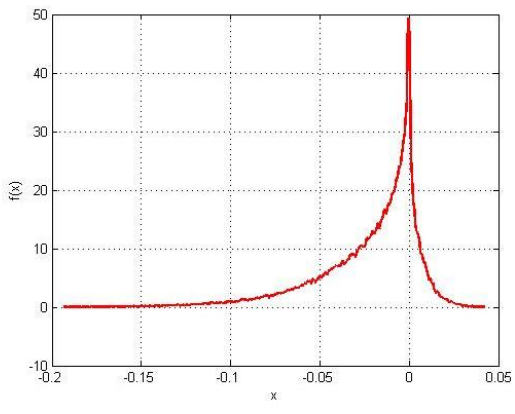

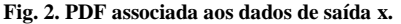

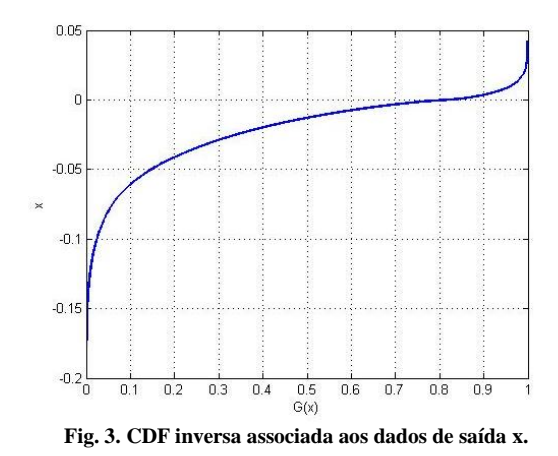

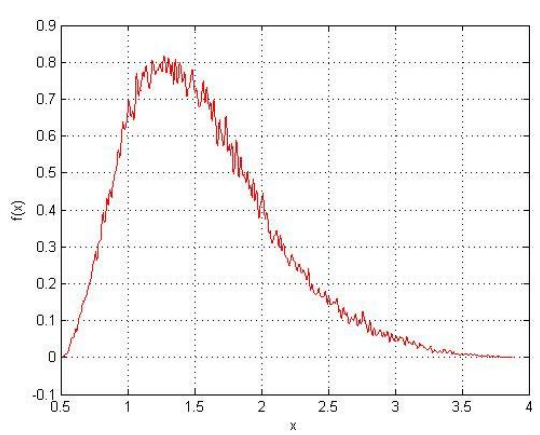

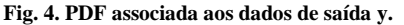

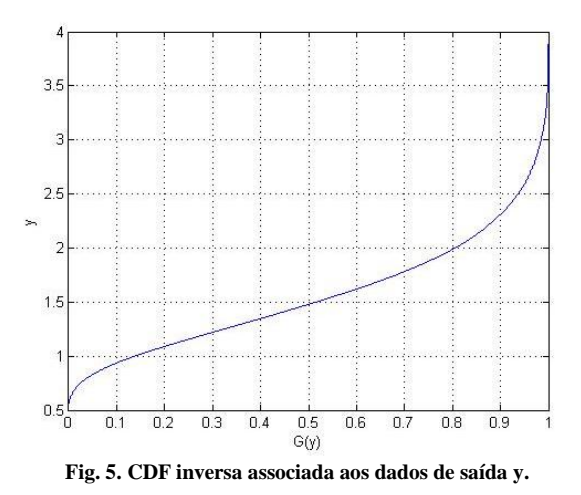

**5. DISCUSSÃO** 

 A tabela 1 mostra a diferença entre os resultados nos diferentes métodos. Os erros absolutos e relativos foram calculados tendo como referência os resultados do método GUM. Os desvios relativos foram calculados tendo como referência os resultados do método GUM.

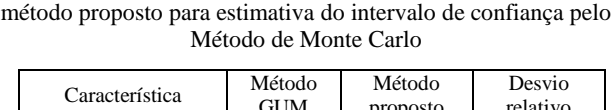

Tabela 1. Comparação dos resultados entre o método GUM e do

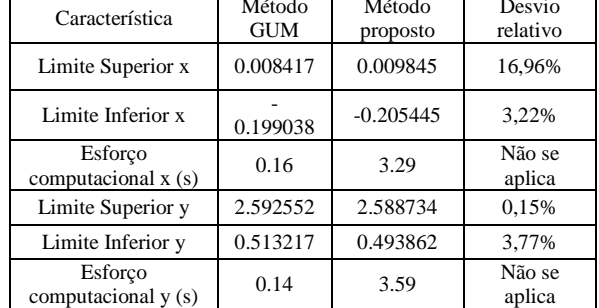

 O método proposto mostrou-se bastante sensível a estimativa inicial. A vantagem do método está no fato de se utilizar a PDF do mensurando, que pode ser útil quando a i-CDF do mensurando não pode ser estimada com a confiança desejada.

### **6. CONCLUSÃO**

 O método para estimativa do intervalo de confiança a partir de Monte Carlo proposto fica restrito ao uso da PDF do mensurando. Os resultados apontam que o método utilizado na pesquisa pode ser usado na estimativa do menor intervalo para a incerteza utilizando a simulação Monte Carlo, nos casos em que há uma boa estimativa da PDF, caso contrário, os resultados podem diferir bastante. Para tornar o método mais eficiente é necessário pesquisar maneiras de fazer uma estimativa mais real da PDF, tornando o método mais exato e mais rápido.

## **REFERÊNCIAS**

[1] BIPM. Guide to the expression of uncertainty in measurement (GUM) - Supplement 1: Numerical methods for the propagation of distributions -Temporary ISO Guide 9998. BIPM/JCGM-WG1-SC1-N10. 2004.